## Universitätsexperte Fortgeschrittenes Rigging für Videospiele

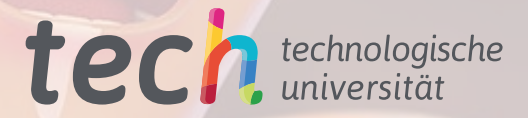

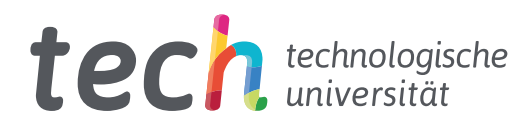

Universitätsexperte Fortgeschrittenes Rigging für Videospiele

- » Modalität: online
- » Dauer: 6 Monate
- » Qualifizierung: TECH Technologische Universität
- » Aufwand: 16 Std./Woche
- » Zeitplan: in Ihrem eigenen Tempo
- » Prüfungen: online

Internetzugang: [www.techtitute.com/de/videospiele/spezialisierung/spezialisierung-fortgeschrittenes-rigging-videospiele](http://www.techtitute.com/de/videospiele/spezialisierung/spezialisierung-fortgeschrittenes-rigging-videospiele)

## Index

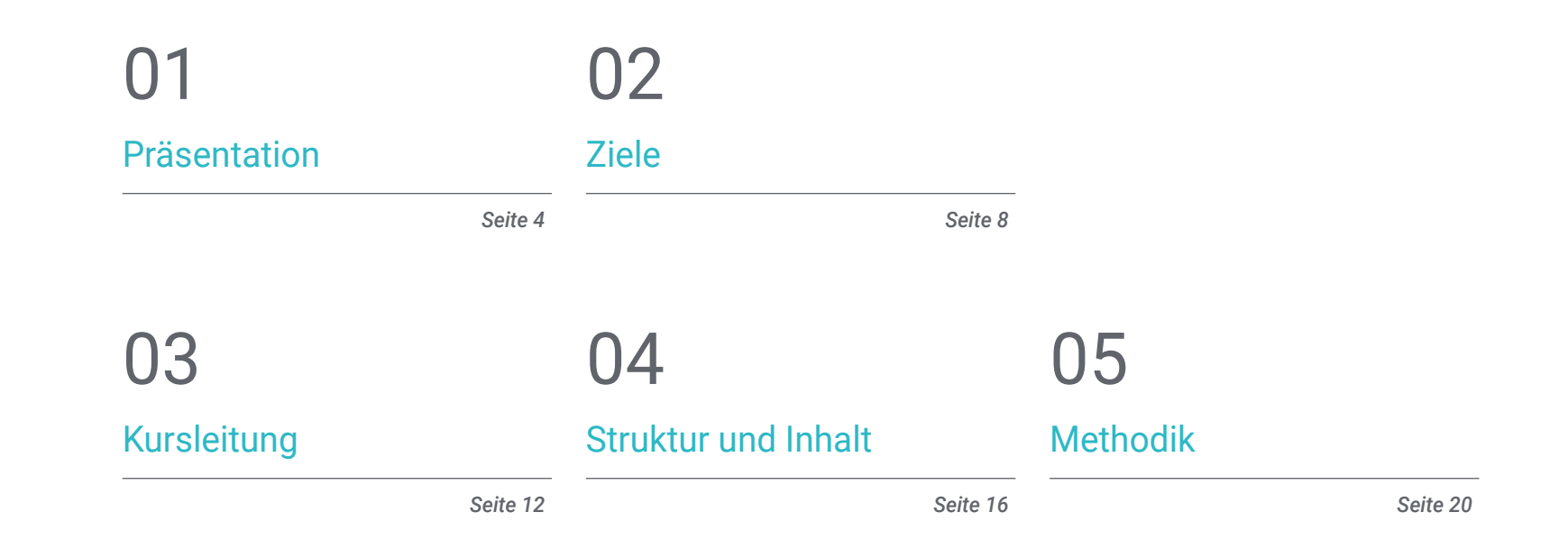

## [Qualifizierung](#page-27-0) 06

*Seite 28*

## <span id="page-3-0"></span>Präsentation 01

Es gibt die Vorstellung, dass die Entwicklung eines Videospiels eine lange und mühsame Arbeit ist, und das ist teilweise wahr. Jedoch, wie in allen Bereichen, wenn man über die richtigen Werkzeuge und Techniken verfügt, wird der Prozess angenehmer. Deshalb wird der Profi in dieser Fortbildung unter anderem lernen, mit dem Unity Game Engine zu arbeiten. Diese wird in Spielen wie Hearthstone, Pokémon Go oder Hitman Sniper verwendet. Es handelt sich um eine zugängliche Engine, die alle Funktionen bietet, die ein *Rigger* benötigen kann. Darüber hinaus ist das Format zu 100% online und ohne Stundenpläne, was dem Studenten die Möglichkeit gibt, sich nach seinem eigenen Zeitplan zu organisieren und die Vereinbarkeit von Beruf und Familie zu erleichtern.

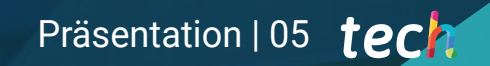

*TECH wird Ihnen helfen, mit Unity zu arbeiten, der Game Engine hinter erfolgreichen Titeln wie Hearthstone oder Pokémon Go"*

**42 300 300 3 GEERICA** 

## tech 06 | Präsentation

Damit ein Projekt realistisch wirkt, reicht es nicht aus, nur die Entwicklungswerkzeuge für Videospiele zu beherrschen. Es gibt viele weitere ergänzende Techniken, die ebenfalls das Endergebnis beeinflussen. Eine der wichtigsten ist die anatomische Studie. Insbesondere bei der Arbeit des *Riggers* ist es entscheidend, ein korrektes Skelett zu erstellen, um die Arbeit des Animators zu erleichtern und ein gutes Produkt zu schaffen.

Der Lehrplan vertieft das *Rigging* für Videospiele mit dem bereits erwähnten Unity-Motor und anderen Tools wie Mixamo oder Human IK. Es wurden auch zusätzliche Techniken entwickelt, die die grundlegenden Fähigkeiten eines *Riggers* ergänzen. Zum Beispiel die Retopologie, das 2D-*Rig* für das Gesicht auf 3D-Modellen oder die Bearbeitung von Videos für Reel.

Darüber hinaus werden die Elemente, die Teil eines Muskelsystems sind, detailliert erläutert. Es werden Kapseln erstellt, um Muskelsysteme zu entwickeln, das *Muscle Builder*-Tool wird professionell eingesetzt und die Hautverformung wird konfiguriert. All diese Techniken beziehen sich auf die menschliche Anatomie.

Und das alles in einem 100%igen Online-Modus und ohne Stundenpläne. So kann der Student auf die Inhalte zugreifen, wann immer er möchte. Außerdem wird der gesamte Lehrplan von Anfang an verfügbar sein, um die persönliche und berufliche Vereinbarkeit zu erleichtern.

Dieser Universitätsexperte in Fortgeschrittenes Rigging für Videospiele enthält das vollständigste und aktuellste Programm auf dem Markt. Die hervorstechendsten Merkmale sind:

- Die Entwicklung von Fallstudien, die von Experten für das *Rigging* in Videospielen vorgestellt werden
- Der anschauliche, schematische und äußerst praxisnahe Inhalt vermittelt alle für die berufliche Praxis unverzichtbaren wissenschaftlichen und praktischen Informationen
- Praktische Übungen, bei denen der Selbstbewertungsprozess zur Verbesserung des Lernens genutzt werden kann
- Sein besonderer Schwerpunkt liegt auf innovativen Methoden
- Theoretische Vorträge, Fragen an den Experten, Diskussionsforen zu kontroversen Themen und individuelle Reflexionsarbeit
- Die Verfügbarkeit des Zugangs zu Inhalten von jedem festen oder tragbaren Gerät mit Internetanschluss

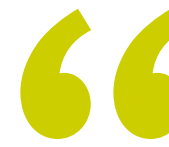

*Die Arbeit mit Muskelsystemen kann zu Leistungsproblemen führen. Lösen Sie diese mit dem Thema, das der Cache gewidmet ist"*

### Präsentation | 07 tech

*Das Programm bietet eine professionelle Überprüfung von Tools wie Mixamo und Human IK sowie Techniken wie Retopologie und Motion Tracking" Bei TECH lernen Sie, Synergien zu schaffen,* 

Zu den Lehrkräften des Programms gehören Fachleute aus der Branche, die ihre Erfahrungen in diese Fortbildung einbringen, sowie anerkannte Spezialisten aus führenden Unternehmen und angesehenen Universitäten.

Die multimedialen Inhalte, die mit der neuesten Bildungstechnologie entwickelt wurden, werden der Fachkraft ein situiertes und kontextbezogenes Lernen ermöglichen, d. h. eine simulierte Umgebung, die eine immersive Fortbildung bietet, die auf die Ausführung von realen Situationen ausgerichtet ist.

Das Konzept dieses Studiengangs konzentriert sich auf problemorientiertes Lernen, bei dem die Fachkraft versuchen muss, die verschiedenen Situationen aus der beruflichen Praxis zu lösen, die während des akademischen Programms auftreten. Zu diesem Zweck wird sie von einem innovativen interaktiven Videosystem unterstützt, das von renommierten Experten entwickelt wurde.

*Heben Sie Ihr Projekt auf die nächste Stufe, indem Sie Plugins wie MGTools Pro3 oder Autodesk Maya Bonus Tools verwenden.*

*indem Sie Skelette aus dem Filmbereich über Python in Videospiele exportieren.*

## <span id="page-7-0"></span>Ziele 02

Der Absolvent des Universitätsexperten in Fortgeschrittenes Rigging für Videospiele wird die Grundlagen erhalten, um sich in einem sich ständig verändernden Sektor zurechtzufinden. Die derzeit am häufigsten von *Riggern* verwendeten Techniken und Tools werden vorgestellt, sowohl grundlegende als auch ergänzende. Darüber hinaus wird eine vollständige anatomische Analyse durchgeführt, um künftige Projekte realistisch und für das Publikum attraktiv zu gestalten.

*Lernen Sie den Umgang mit Unity, einer der am weitesten verbreiteten Videospiel-Engines bei den führenden Unternehmen der Branche"*

## tech 10 | Ziele

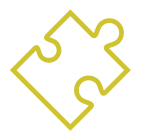

### Allgemeine Ziele

- Vertiefen der Besonderheiten des *Riggings* für Videospiele
- Durchführen verschiedener Prozesse in Videospiel-Engines
- Anwenden von Online-Ressourcen auf das *Rigging* für Videospiele
- Studieren der menschliche Anatomie, um sie auf das *Rigging* anzuwenden
- Beherrschen ergänzender Tools für die Arbeit des *Riggers*

*Lernen Sie, realistische Bewegungen mit den besten Motion-Tracking-Techniken und -Tipps zu generieren"*

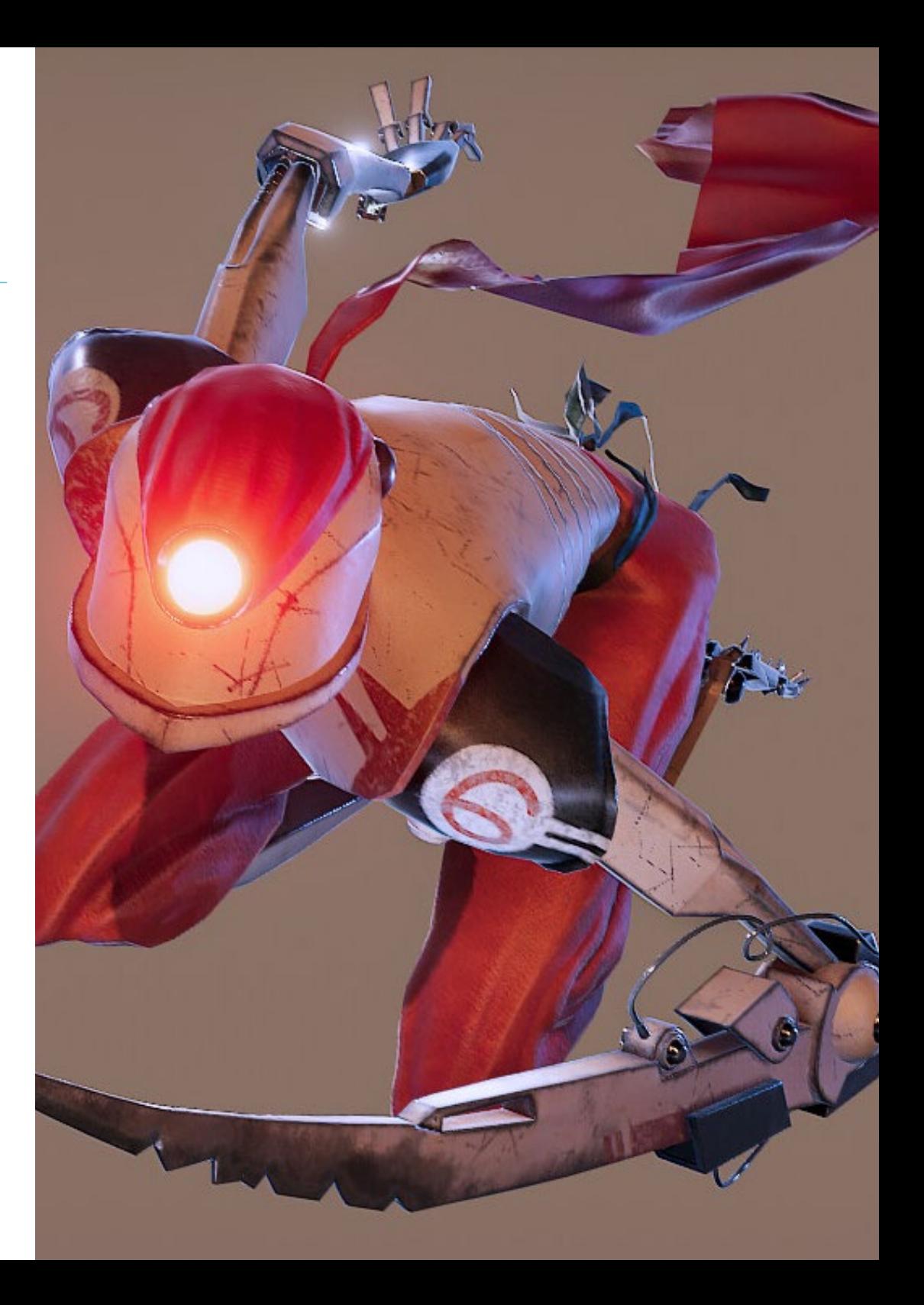

## Ziele | 11 tech

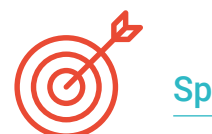

### Spezifische Ziele

### Modul 1. *Rigging* für Videospiele

- Analysieren der Unterschiede zwischen Film- und Videospiel-*Rig*
- Kennen der Grenzen des *Riggings* in Videospiel-Engines
- Kennen der Videospiel-Engine Unity auf professionelle Art und Weise
- Konfigurieren eines *Rig* in Unity mit *Humanoid*-System
- Anpassen eines *Rig* vom Kino zum Videospiel
- Exportieren und Importieren unseres *Rig* in die Videospiel-Engine
- Entwerfen von Online-Ressourcen für *Rigging* und Animation in Videospielen
- Anpassen von *Rigs* und Online-Animationen an unseren Charakter

### Modul 2. Muskelsysteme

- Erwerben von Fachwissen über den Einsatz von Muskelsystemen in Filmproduktionen
- Analysieren der muskulären Anatomie des menschlichen Körpers
- Begreifen der Elemente, die in einem Muskelsystem ins Spiel kommen
- Erstellen und Bearbeiten von Kapseln für Muskelsysteme von Grund auf
- Lernen, wie man das *Muscle Builder*-Tool von Autodesk Maya professionell einsetzt
- Konfigurieren der Hautverformung mit dem Muskelsystem
- Konfigurieren des muskulären Verhaltens
- Konfigurieren der Muskelkollisionen unseres Charakters
- Arbeiten mit dem Cache für die Optimierung von Muskelmechanismen

### Modul 3. Prozesse und zusätzliche Werkzeuge für den *Rigger* in der Industrie

- Organisieren der *Rig*-Elemente in unserer Szene
- Verwalten der Gewichtung der Deformationseinflüsse unseres *Rig*
- Vorbereiten und Schützen des Modells für die Verwendung durch den Animator
- Beherrschen der Technik der Retopologie
- Entwickeln eines 2D-Gesichts-*Rigging*-Systems für 3D-Modelle
- Beherrschen von Spine2D als 2D-*Rig* und Animationssoftware
- Installieren von *Plugins* und Online-Tools in unserem Autodesk Maya-Programm
- Behandeln des *Motion Tracking* auf professionelle Art und Weise
- Entwickeln eines professionelles Set-ups mit *MGTools Pro 3*
- Entwickeln von *Auto-Rigs* mit dem Werkzeug *Rdm Tools v2*
- Bearbeiten und Entwickeln eines *Reels*, um unser *Rig* zu präsentieren
- Einführen in die Online-Suche nach offizieller Dokumentation

# <span id="page-11-0"></span>Kursleitung 03

Die Leitung dieses Universitätsexperten hat einen umfassenden und aktuellen Lehrplan ausgewählt. Mit allen Elementen, die die Arbeit des *Riggers* für Videospiele betreffen. Es wird vermittelt, wie man die neuesten Werkzeuge und die innovativsten Techniken einsetzt und diese mit einer anatomischen Studie ergänzt, um realistische *Rigs* zu erstellen. Während des Verlaufs steht ein fachkundiges Lehrpersonal mit umfassender Erfahrung in diesem Bereich zur Verfügung.

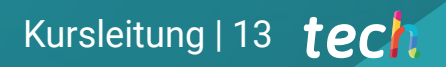

*Der Lehrkörper dieses Universitätsexperten wurde unter den Experten der Branche ausgewählt, um Ihnen eine erstklassige Fortbildung zu bieten"*

## tech 14 | Kursleitung

### Leitung

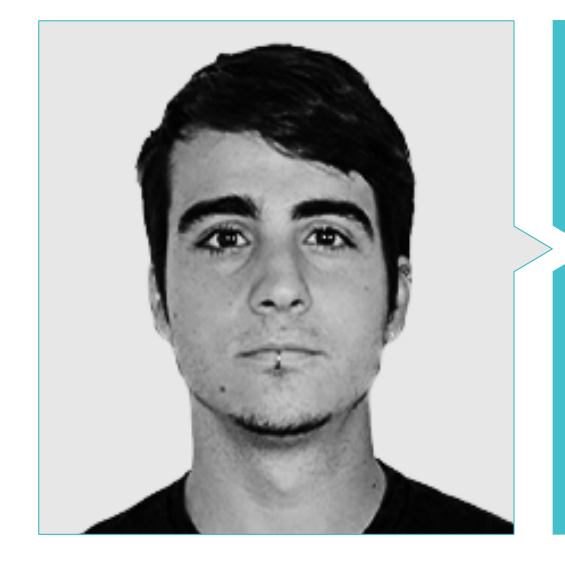

### Hr. Guerrero Cobos, Alberto

- *Rigger* und Animator für das Videospiel Vestigion von Lovem Games
- Masterstudiengang in Kunst und Produktion für Animation von der University of South Wales
- Masterstudiengang in 3D-Charaktermodellierung von ANIMUM
- Masterstudiengang in 3D-Charakteranimation für Film und Videospiele von ANIMUM
- Hochschulabschluss in Multimedia- und Grafikdesign an der Hochschule für Design und Technik (ESNE)

Kursleitung | 15 tech

 $\Theta$ 

 $\ddot{\nabla}$ 

## <span id="page-15-0"></span>Struktur und Inhalt 04

Der vorliegende Studiengang analysiert das *Rigging* für Videospiele aus verschiedenen Perspektiven. Es werden die Videospiel-Engine Unity und das 3D-Grafiktool Mixamo, Techniken wie *Skinning*, *Facial Rigging* oder die Adaption von Film-*Rigging* für Videospiele und Tools wie *Human IK* vorgestellt. Ein Modul ist für die menschliche Anatomie und ihr Verhalten vorgesehen, mit Werkzeugen wie *Muscle Builder* oder *Muscle Spline Deformer*. Schließlich wurden eine Reihe nützlicher Werkzeuge und Techniken aufgenommen, darunter Spine 2D, *MGtools Pro3* oder *Motion Tracking*-Systeme.

*Bei TECH lernen Sie den Einsatz von anatomischen Modellierungswerkzeugen wie Muscle Builder und Muscle Spline Deformer"*

## tech 18 | Struktur und Inhalt

### Modul 1. *Rigging* für Videospiele

- 1.1. *Rigging* für Videospiele in Unity
	- 1.1.1. *Rig* von Filmen und Videospielen
	- 1.1.2. Download und Installation
	- 1.1.3. Unity-Schnittstelle und Navigation
- 1.2. Unity-Werkzeuge für *Rigging*
	- 1.2.1. Unity-*Rig*-Typen
	- 1.2.2. Avatar-Werkzeug
	- 1.2.3. *Retargeting*
- 1.3. Gesichts-*Rigging* für Videospiele
	- 1.3.1. Problematik und Lösungsansatz
	- 1.3.2. Aufbau des Systems
	- 1.3.3. *Weight Paint*
- 1.4. Anpassung des *Rig* vom Film an Videospiele
	- 1.4.1. *Rig*-Erkundung und Grenzen
	- 1.4.2. Erstellen eines Skeletts für *Humanoid* in Unity
	- 1.4.3. Verbinden des Videospielskeletts mit dem Filmskelett mit Python
- 1.5. *Skinning* für Videospiele
	- 1.5.1. Grenzen des *Skin Cluster*-Deformers für Unity
	- 1.5.2. Abwägung der Einflüsse
	- 1.5.3. Behandlung von Gesichtskontrolleuren
- 1.6. Videospiel-*Rig*-Finishing
	- 1.6.1. Kleidungs-*Rig* der Charaktere
	- 1.6.2. *Root Motion* und Waffen der Charaktere
	- 1.6.3. *Twist Joints*
- 1.7. *Human IK*
	- 1.7.1. *Human IK*-Werkzeug
	- 1.7.2. Erstellung einer *Character Definition*
	- 1.7.3. Augen, Hilfs-*Joints* und *Control-Rig*
- 1.8. Mixamo
	- 1.8.1. Kostenloses *Rig* und Animationstool Mixamo
	- 1.8.2. Charakter- und Animationsbibliothek
	- 1.8.3. *Rig*-Erstellung mit Mixamo
- 1.9. Importieren und Exportieren von *Rigs* und Animationen
	- 1.9.1. Exportieren
	- 1.9.2. Importieren
	- 1.9.3. *Baking* von Animationen
- 1.10. Importieren von *Rig* in Unity
	- 1.10.1. *Rig*-Import-Einstellungen in Unity
	- 1.10.2. Einstellung von *Humanoid*
	- 1.10.3. Einstellung der *Rig*-Physik

### Modul 2. Muskelsysteme

- 2.1. Muskelsysteme
	- 2.1.1. Muskelsysteme
	- 2.1.2. Verhalten von elastischen Massen
	- 2.1.3. Arbeitsablauf mit Mayas Muskelsystem
- 2.2. Muskuläre Anatomie mit Fokus auf Charakter-*Rigging*
	- 2.2.1. Oberkörper
	- 2.2.2. Unterkörper
	- 2.2.3. Arme
- 2.3. Erstellung von Kapseln
	- 2.3.1. Erstellung von Kapseln
	- 2.3.2. Konfiguration der Kapseln
	- 2.3.3. Umwandlung von *Rig*-Elementen in Kapseln
- 2.4. Erstellung von Muskeln
	- 2.4.1. Fenster zur Erstellung von Muskeln
		- 2.4.2. Posing-Zustände und Muskelmodellierung
	- 2.4.3. Muskelbearbeitung
- 2.5. *Muscle Builder*-Werkzeug
	- 2.5.1. Aufbau von Muskeln mit *Muscle Builder*
	- 2.5.2. Bearbeitung der Muskelform
	- 2.5.3. Fertigstellung der Muskeln
- 2.6. Muskelverformer mit *Muscle Spline Deformer* 2.6.1. Erstellen eines *Muscle Spline Deformers* 2.6.2. Konfiguration des *Spline Deformer* 2.6.3. *Muscle Master Control*

### Struktur und Inhalt | 19 tech

2.7. Hautverformung

2.7.1. Arten der Verformung

- 2.7.2. Anwendung von *Muscle Deformer*
- 2.7.3. Verbinden von Muskelobjekten mit Muskelverformern
- 2.8. Muskuläres Verhalten
	- 2.8.1. Richtungsobjekt des Muskels
	- 2.8.2. Verformungsverschiebung
	- 2.8.3. Muskelkraft, *Jiggle* und Gewicht
- 2.9. Muskelkollisionen
	- 2.9.1. Arten von Kollisionen
	- 2.9.2. Intelligente Kollisionen
	- 2.9.3. *KeepOut*-Knoten
- 2.10. Arbeiten mit dem Cache
	- 2.10.1. Leistungsprobleme mit Muskelsystemen
	- 2.10.2. Der Cache
	- 2.10.3. *Cache Point Management*

### Modul 3. Prozesse und zusätzliche Werkzeuge für den *Rigger* in der Industrie

- 3.1. Organisation der Arbeit in Maya
	- 3.1.1. *Display Layers* und Namenskonvention
	- 3.1.2. Exportieren und Importieren von Einflussgrößen
	- 3.1.3. *Rigging*-Schutz durch Referenzen
- 3.2. Retopologie
	- 3.2.1. Retopologie für den *Rigger*
	- 3.2.2. *Live Surface* und *Modeling Toolkit*
	- 3.2.3. Kurzbefehle für die Retopologie
- 3.3. 2D-Gesichts-*Rig* auf 3D-Modellen in Maya
	- 3.3.1. Systemansatz
	- 3.3.2. Verbinden von *Frames* mit *Layer*-Textur
	- 3.3.3. Kontrolle von 2D-Animationen
- 3.4. Spine2D
	- 3.4.1. 2D-*Rigging* und *Spine*-Schnittstelle
	- 3.4.2. Arten von *Attachments*
	- 3.4.3. *Constrains* und *Skins*
- 3.5. *Motion Tracking*-Systeme
	- 3.5.1. *Motion Tracking*
	- 3.5.2. Arten von Systemen
	- 3.5.3. *Motion Tracking*-Programme
- 3.6. *Set-Ups*-Schnittstellen mit *MGtools Pro3*
	- 3.6.1. Funktionen des *Plugins*
	- 3.6.2. *Plugin* herunterladen und installieren
	- 3.6.3. Einsatz von Werkzeugen
- 3.7. *Autodesk Maya Bonus Tools*-Multitool
	- 3.7.1. Funktionen des *Plugins*
	- 3.7.2. Herunterladen und Installieren des *Plugins*
	- 3.7.3. Einsatz von Werkzeugen
- 3.8. Auto-*Rigging* mit *Rdm Tools v2*
	- 3.8.1. *Auto Rig*-Werkzeuge
	- 3.8.2. *Rigging*-Werkzeuge
	- 3.8.3. Kontroll-Werkzeuge
- 3.9. Videobearbeitung für *Reel*
	- 3.9.1. Rendering von Animationen
	- 3.9.2. Videobearbeitung
	- 3.9.3. Exportieren
- 3.10. Dokumentation und Online-Ressourcenplattformen für *Rigging*
	- 3.10.1. Software-Dokumentation
	- 3.10.2. Gemeinschaftliche Plattformen
	- 3.10.3. Portfolio-Plattformen und Marktplätze

*Dank TECH lernen Sie, mit Rdm Tools v2 automatische Rigs zu erstellen und Ihre Projekte effizienter zu gestalten"*

## <span id="page-19-0"></span>Methodik 05

Dieses Fortbildungsprogramm bietet eine andere Art des Lernens. Unsere Methodik wird durch eine zyklische Lernmethode entwickelt: *das Relearning*. Dieses Lehrsystem wird z. B. an den renommiertesten medizinischen Fakultäten der Welt angewandt und wird von wichtigen Publikationen wie dem *New England Journal of Medicine* als eines der effektivsten angesehen.

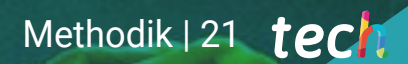

*Entdecken Sie Relearning, ein System, das das herkömmliche lineare Lernen hinter sich lässt und Sie durch zyklische Lehrsysteme führt: eine Art des Lernens, die sich als äußerst effektiv erwiesen hat, insbesondere in Fächern, die Auswendiglernen erfordern"* 

## tech 22 | Methodik

### Fallstudie zur Kontextualisierung aller Inhalte

Unser Programm bietet eine revolutionäre Methode zur Entwicklung von Fähigkeiten und Kenntnissen. Unser Ziel ist es, Kompetenzen in einem sich wandelnden, wettbewerbsorientierten und sehr anspruchsvollen Umfeld zu stärken.

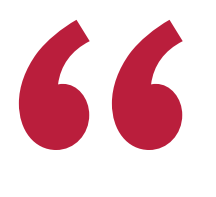

*Mit TECH werden Sie eine Art des Lernens erleben, die an den Grundlagen der traditionellen Universitäten auf der ganzen Welt rüttelt"*

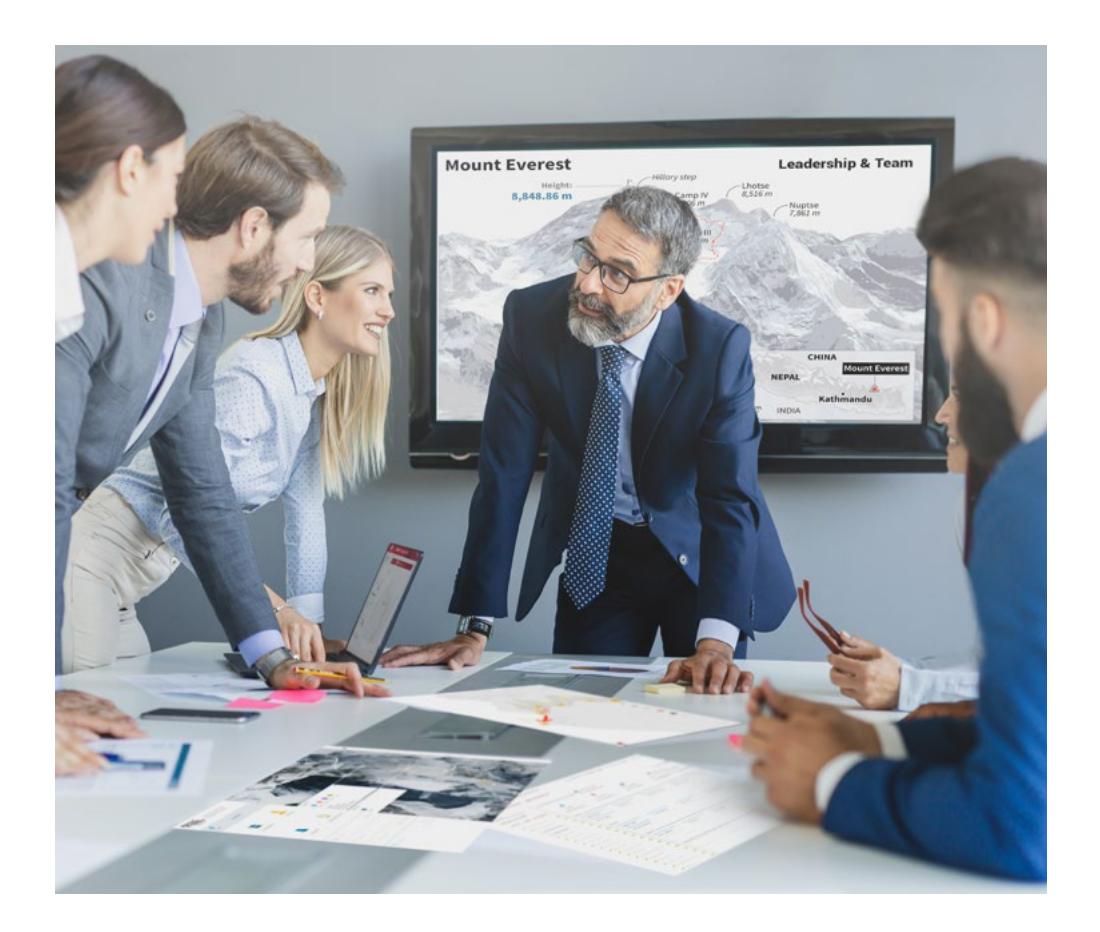

*Sie werden Zugang zu einem Lernsystem haben, das auf Wiederholung basiert, mit natürlichem und progressivem Unterricht während des gesamten Lehrplans.*

## Methodik | 23  $\text{t}$ ech

### Eine innovative und andersartige Lernmethode

Dieses TECH-Programm ist ein von Grund auf neu entwickeltes, intensives Lehrprogramm, das die anspruchsvollsten Herausforderungen und Entscheidungen in diesem Bereich sowohl auf nationaler als auch auf internationaler Ebene vorsieht. Dank dieser Methodik wird das persönliche und berufliche Wachstum gefördert und ein entscheidender Schritt in Richtung Erfolg gemacht. Die Fallmethode, die Technik, die diesem Inhalt zugrunde liegt, gewährleistet, dass die aktuellste wirtschaftliche, soziale und berufliche Realität berücksichtigt wird.

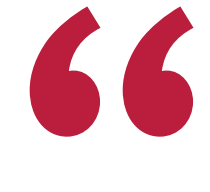

*Unser Programm bereitet Sie darauf vor, sich neuen Herausforderungen in einem unsicheren Umfeld zu stellen und in Ihrer Karriere erfolgreich zu sein"*

Die Fallmethode ist das am weitesten verbreitete Lernsystem an den besten Business Schools der Welt, und das schon so lange, wie es sie gibt. Die Fallmethode wurde 1912 entwickelt, damit Jurastudenten das Recht nicht nur auf der Grundlage theoretischer Inhalte erlernen. Sie bestand darin, ihnen reale komplexe Situationen zu präsentieren, damit sie fundierte Entscheidungen treffen und Werturteile darüber fällen konnten, wie diese zu lösen sind. Sie wurde 1924 als Standardlehrmethode in Harvard etabliert.

Was sollte eine Fachkraft in einer bestimmten Situation tun? Mit dieser Frage konfrontieren wir Sie in der Fallmethode, einer handlungsorientierten Lernmethode. Während des gesamten Kurses werden Sie mit mehreren realen Fällen konfrontiert. Sie müssen Ihr gesamtes Wissen integrieren, recherchieren, argumentieren und Ihre Ideen und Entscheidungen verteidigen.

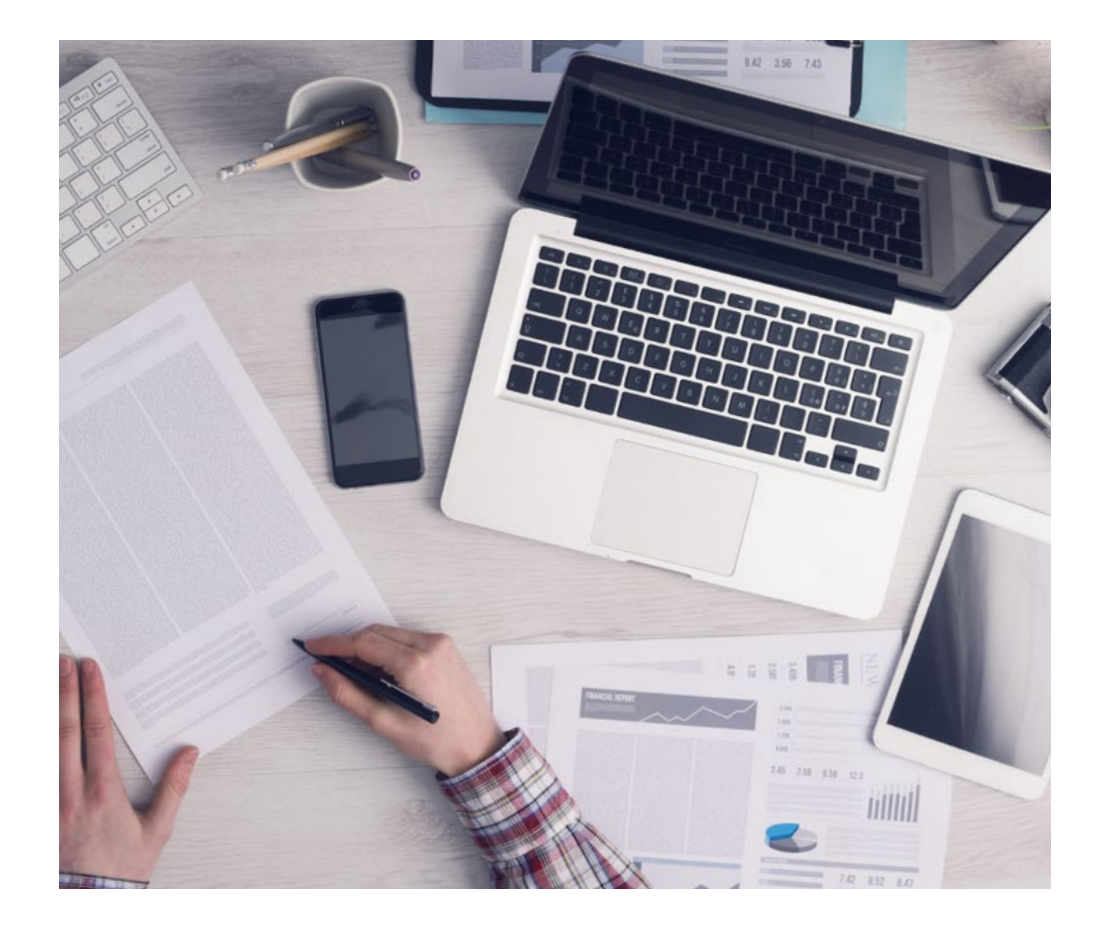

*Der Student wird durch gemeinschaftliche Aktivitäten und reale Fälle lernen, wie man komplexe Situationen in realen Geschäftsumgebungen löst.*

## tech 24 | Methodik

### Relearning Methodology

TECH kombiniert die Methodik der Fallstudien effektiv mit einem 100%igen Online-Lernsystem, das auf Wiederholung basiert und in jeder Lektion 8 verschiedene didaktische Elemente kombiniert.

Wir ergänzen die Fallstudie mit der besten 100%igen Online-Lehrmethode: Relearning.

*Im Jahr 2019 erzielten wir die besten Lernergebnisse aller spanischsprachigen Online-Universitäten der Welt.*

Bei TECH lernen Sie mit einer hochmodernen Methodik, die darauf ausgerichtet ist, die Führungskräfte der Zukunft zu spezialisieren. Diese Methode, die an der Spitze der weltweiten Pädagogik steht, wird Relearning genannt.

Unsere Universität ist die einzige in der spanischsprachigen Welt, die für die Anwendung dieser erfolgreichen Methode zugelassen ist. Im Jahr 2019 ist es uns gelungen, die Gesamtzufriedenheit unserer Studenten (Qualität der Lehre, Qualität der Materialien, Kursstruktur, Ziele...) in Bezug auf die Indikatoren der besten spanischsprachigen Online-Universität zu verbessern.

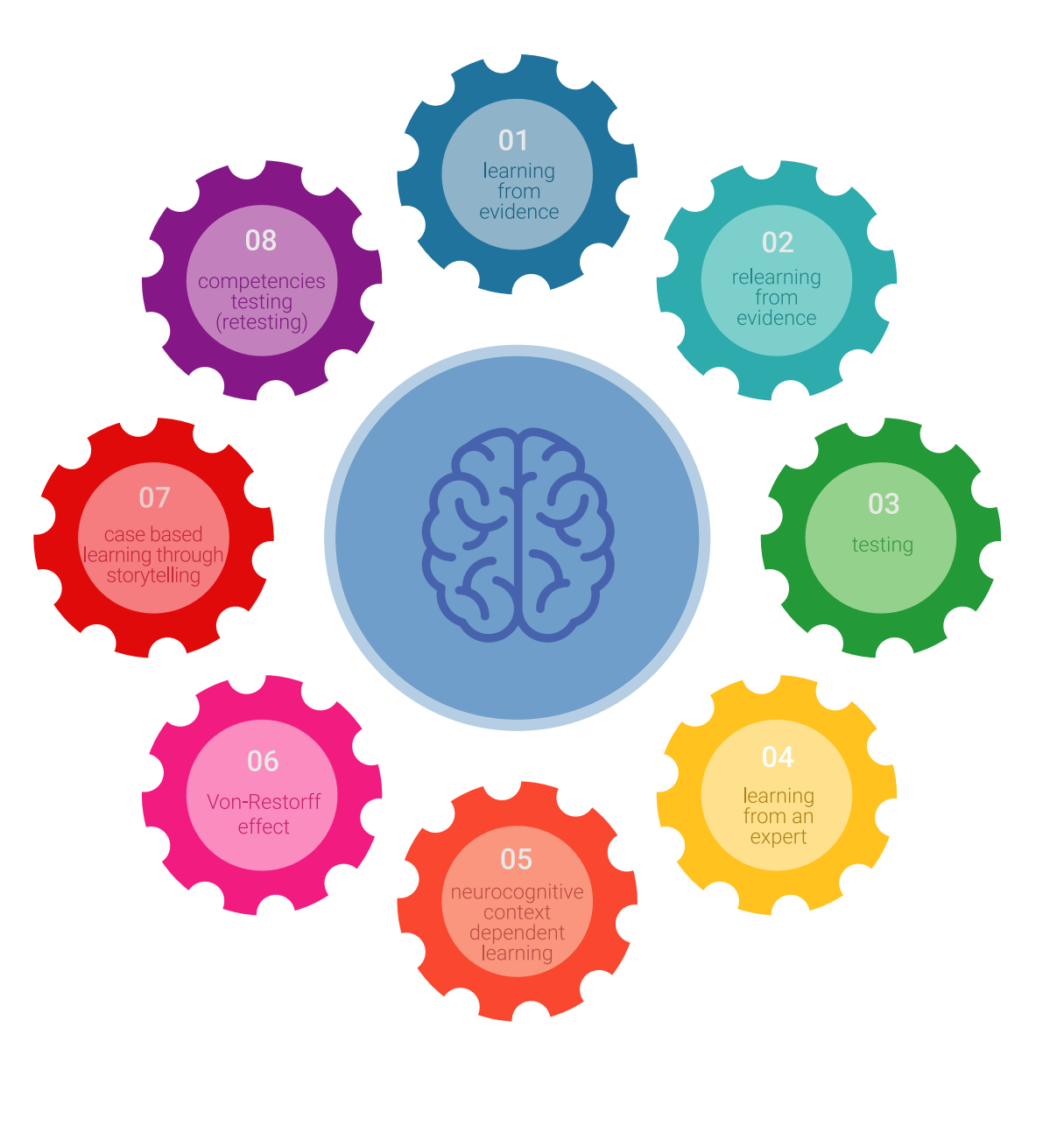

### Methodik | 25 tech

In unserem Programm ist das Lernen kein linearer Prozess, sondern erfolgt in einer Spirale (lernen, verlernen, vergessen und neu lernen). Daher wird jedes dieser Elemente konzentrisch kombiniert. Mit dieser Methode wurden mehr als 650.000 Hochschulabsolventen mit beispiellosem Erfolg in so unterschiedlichen Bereichen wie Biochemie, Genetik, Chirurgie, internationales Recht, Managementfähigkeiten, Sportwissenschaft, Philosophie, Recht, Ingenieurwesen, Journalismus, Geschichte, Finanzmärkte und -instrumente fortgebildet. Dies alles in einem sehr anspruchsvollen Umfeld mit einer Studentenschaft mit hohem sozioökonomischem Profil und einem Durchschnittsalter von 43,5 Jahren.

*Das Relearning ermöglicht es Ihnen, mit weniger Aufwand und mehr Leistung zu lernen, sich mehr auf Ihre Spezialisierung einzulassen, einen kritischen Geist zu entwickeln, Argumente zu verteidigen und Meinungen zu kontrastieren: eine direkte Gleichung zum Erfolg.*

Nach den neuesten wissenschaftlichen Erkenntnissen der Neurowissenschaften wissen wir nicht nur, wie wir Informationen, Ideen, Bilder und Erinnerungen organisieren, sondern auch, dass der Ort und der Kontext, in dem wir etwas gelernt haben, von grundlegender Bedeutung dafür sind, dass wir uns daran erinnern und es im Hippocampus speichern können, um es in unserem Langzeitgedächtnis zu behalten.

Auf diese Weise sind die verschiedenen Elemente unseres Programms im Rahmen des so genannten Neurocognitive Context-Dependent E-Learning mit dem Kontext verbunden, in dem der Teilnehmer seine berufliche Praxis entwickelt.

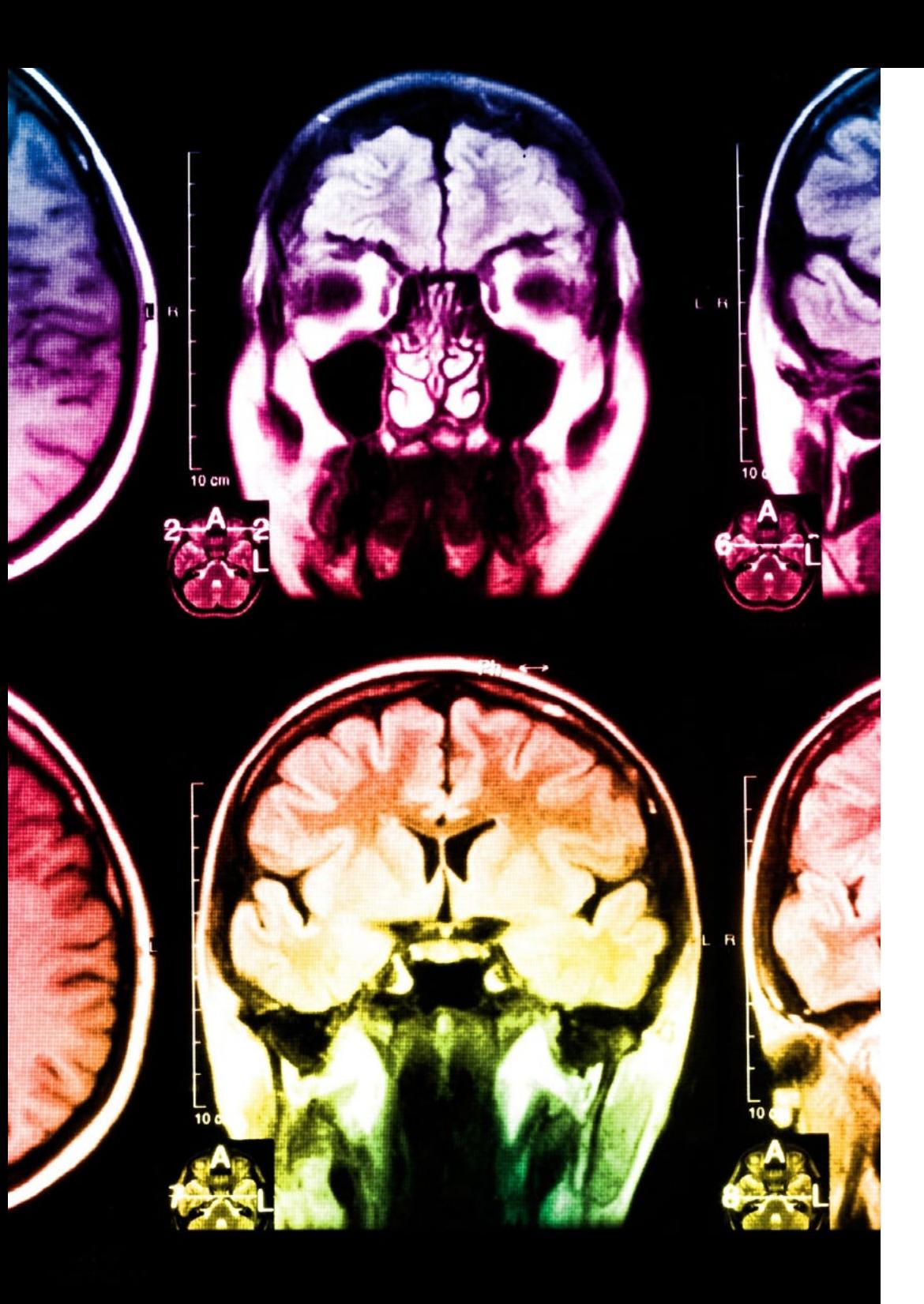

## tech 26 | Methodik

Dieses Programm bietet die besten Lehrmaterialien, die sorgfältig für Fachleute aufbereitet sind:

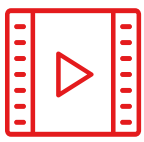

#### **Studienmaterial**

Alle didaktischen Inhalte werden von den Fachleuten, die den Kurs unterrichten werden, speziell für den Kurs erstellt, so dass die didaktische Entwicklung wirklich spezifisch und konkret ist.

**30%**

**10%**

**8%**

Diese Inhalte werden dann auf das audiovisuelle Format angewendet, um die Online-Arbeitsmethode von TECH zu schaffen. All dies mit den neuesten Techniken, die in jedem einzelnen der Materialien, die dem Studenten zur Verfügung gestellt werden, qualitativ hochwertige Elemente bieten.

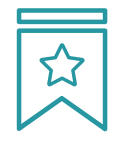

#### **Meisterklassen**

Die Nützlichkeit der Expertenbeobachtung ist wissenschaftlich belegt.

Das sogenannte Learning from an Expert festigt das Wissen und das Gedächtnis und schafft Vertrauen für zukünftige schwierige Entscheidungen.

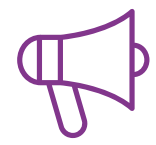

#### **Übungen für Fertigkeiten und Kompetenzen**

Sie werden Aktivitäten durchführen, um spezifische Kompetenzen und Fertigkeiten in jedem Fachbereich zu entwickeln. Übungen und Aktivitäten zum Erwerb und zur Entwicklung der Fähigkeiten und Fertigkeiten, die ein Spezialist im Rahmen der Globalisierung, in der wir leben, entwickeln muss.

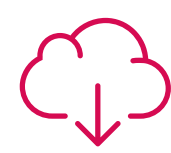

### **Weitere Lektüren**

Aktuelle Artikel, Konsensdokumente und internationale Leitfäden, u. a. In der virtuellen Bibliothek von TECH hat der Student Zugang zu allem, was er für seine Fortbildung benötigt.

## Methodik | 27 tech

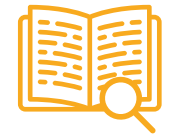

#### **Case Studies**

Sie werden eine Auswahl der besten Fallstudien vervollständigen, die speziell für diese Qualifizierung ausgewählt wurden. Die Fälle werden von den besten Spezialisten der internationalen Szene präsentiert, analysiert und betreut.

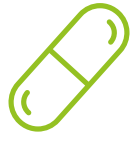

#### **Interaktive Zusammenfassungen**

Das TECH-Team präsentiert die Inhalte auf attraktive und dynamische Weise in multimedialen Pillen, die Audios, Videos, Bilder, Diagramme und konzeptionelle Karten enthalten, um das Wissen zu vertiefen.

Dieses einzigartige Bildungssystem für die Präsentation multimedialer Inhalte wurde von Microsoft als "Europäische Erfolgsgeschichte" ausgezeichnet.

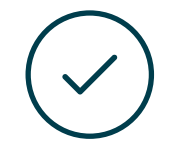

#### **Testing & Retesting**

Die Kenntnisse des Studenten werden während des gesamten Programms regelmäßig durch Bewertungs- und Selbsteinschätzungsaktivitäten und -übungen beurteilt und neu bewertet, so dass der Student überprüfen kann, wie er seine Ziele erreicht.

**4%**

**3%**

**25%**

**20%**

# <span id="page-27-0"></span>Qualifizierung 06

Der Universitätsexperte in Fortgeschrittenes Rigging für Videospiele garantiert neben der präzisesten und aktuellsten Fortbildung auch den Zugang zu einem von der TECH Technologischen Universität ausgestellten Diplom.

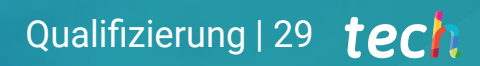

*Schließen Sie dieses Programm erfolgreich ab und erhalten Sie Ihren Universitätsabschluss ohne lästige Reisen oder Formalitäten"*

## tech 30 | Qualifizierung

Dieser Universitätsexperte in Fortgeschrittenes Rigging für Videospiele enthält das vollständigste und aktuellste Programm auf dem Markt.

Sobald der Student die Prüfungen bestanden hat, erhält er/sie per Post\* mit Empfangsbestätigung das entsprechende Diplom, ausgestellt von der TECH Technologischen Universität.

Das von TECH Technologische Universität ausgestellte Diplom drückt die erworbene Qualifikation aus und entspricht den Anforderungen, die in der Regel von Stellenbörsen, Auswahlprüfungen und Berufsbildungsausschüssen verlangt werden.

Titel: Universitätsexperte in Fortgeschrittenes Rigging für Videospiele

Anzahl der offiziellen Arbeitsstunden: 450 Std.

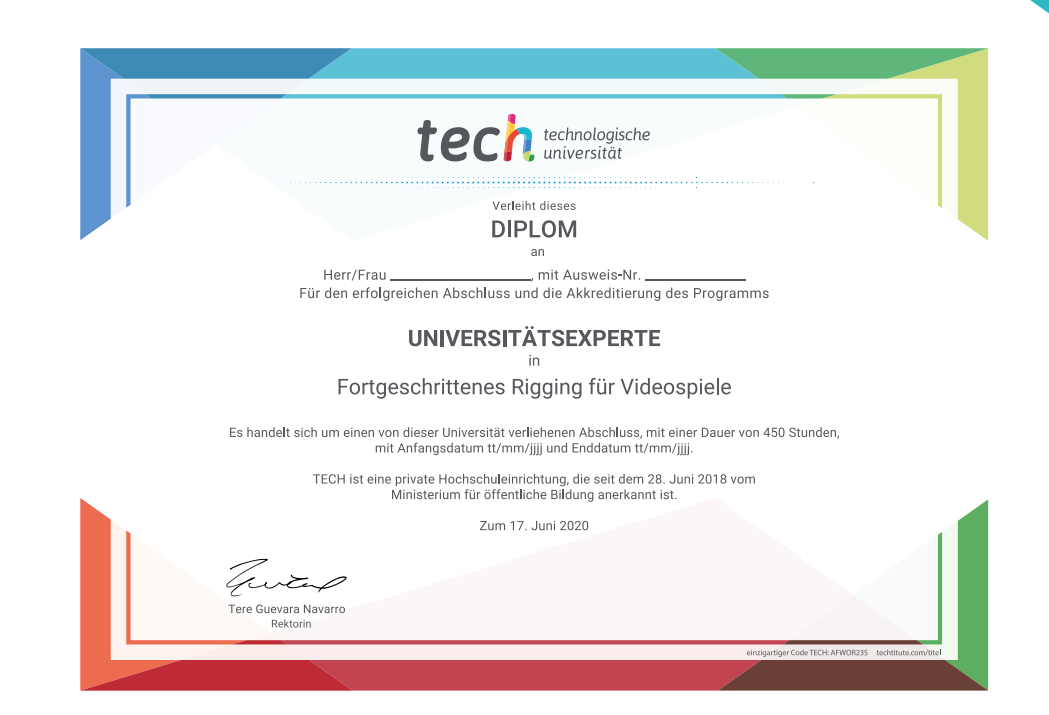

\*Haager Apostille. Für den Fall, dass der Student die Haager Apostille für sein Papierdiplom beantragt, wird TECH EDUCATION die notwendigen Vorkehrungen treffen, um diese gegen eine zusätzliche Gebühr zu beschaffen.

technologische Universitätsexperte Fortgeschrittenes Rigging für Videospiele » Modalität: online » Dauer: 6 Monate » Qualifizierung: TECH Technologische Universität » Aufwand: 16 Std./Woche Zeitplan: in Ihrem eigenen Tempo » Prüfungen: online

## Universitätsexperte Fortgeschrittenes Rigging für Videospiele

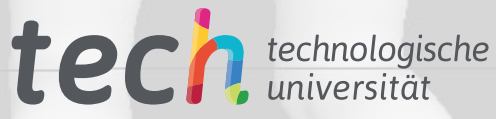